Разработка: *Клинковская М.В.* - учитель информатики и ИКТ **МОУ гимназии № 7 г. Балтийска, 2008-2009 уч. год**

# ГРАФИЧЕСКИЕ ОПЕРАТОРЫ<br>среды программирования OBASIC

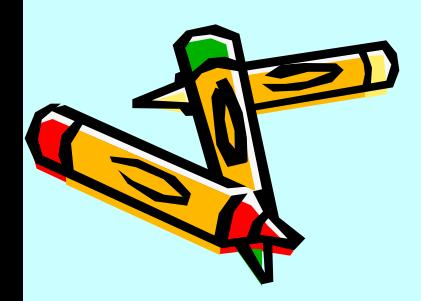

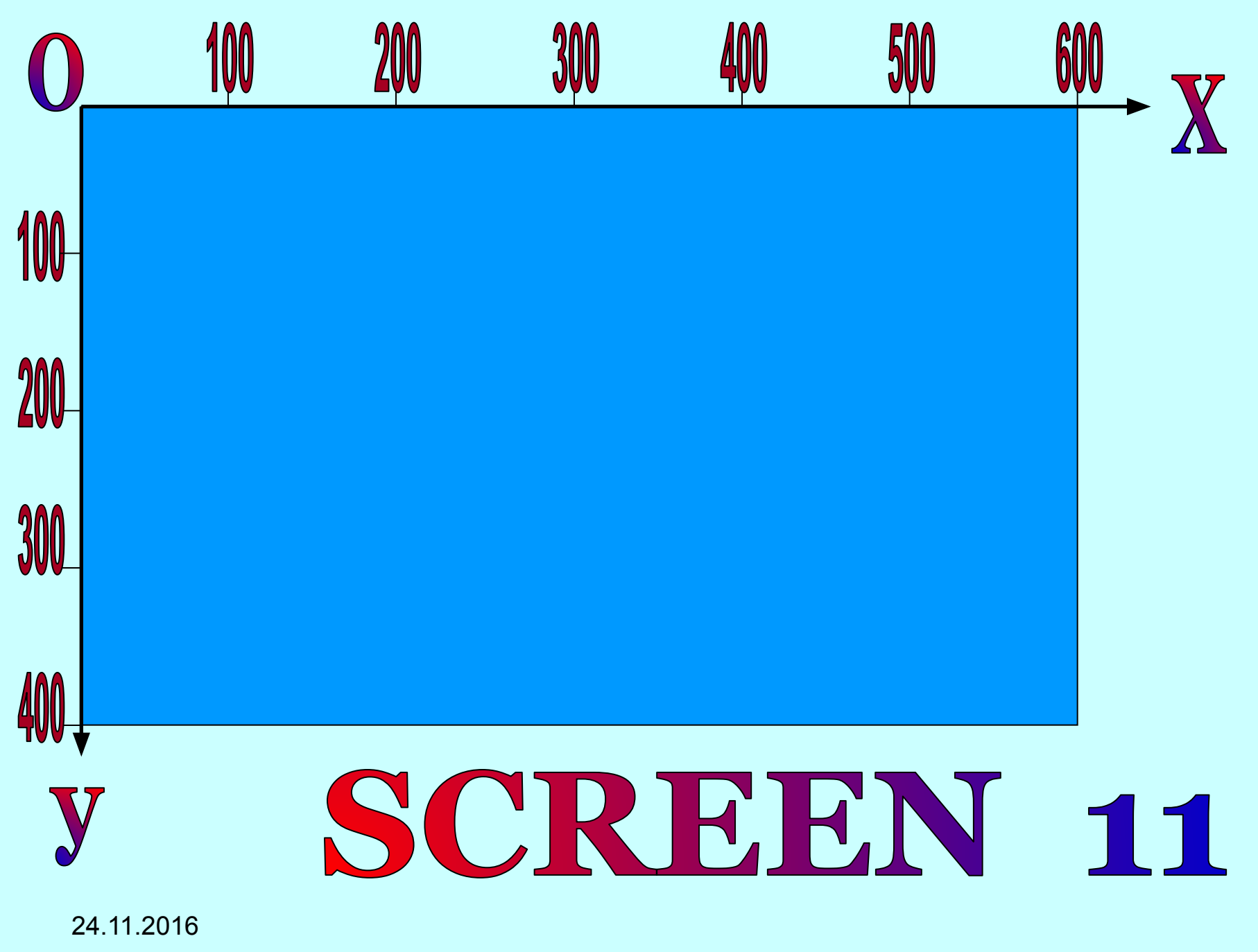

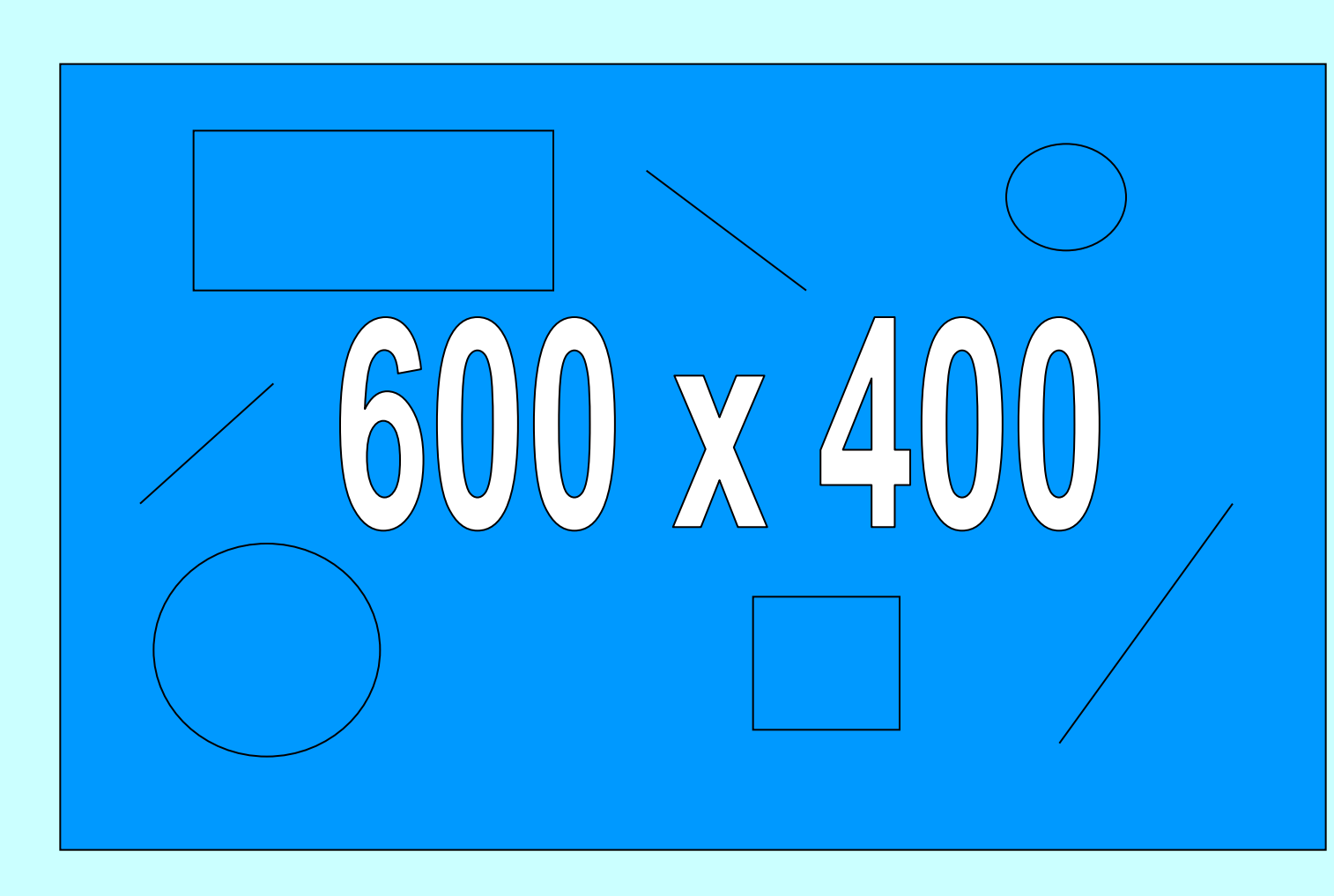

24.11.2016

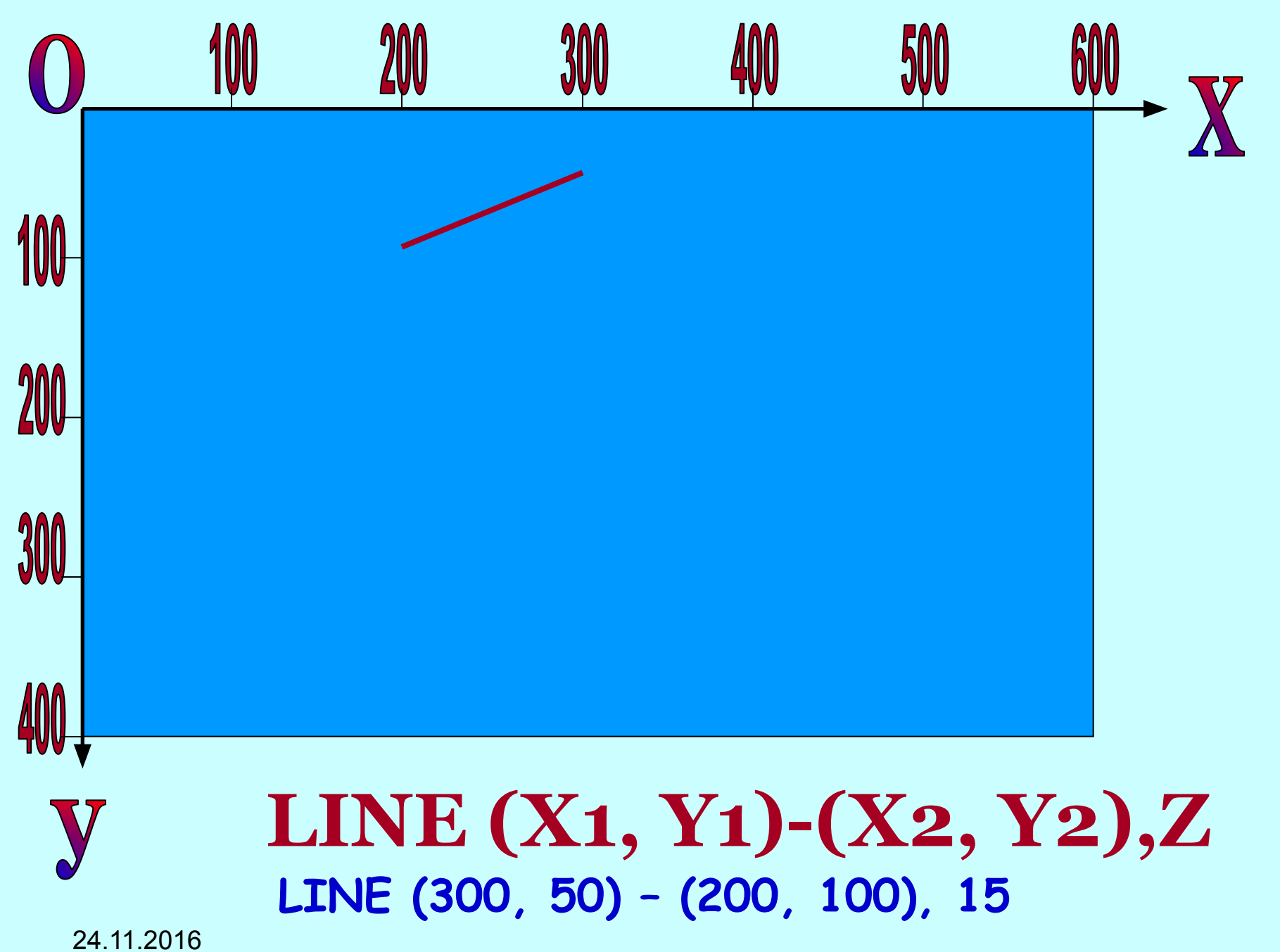

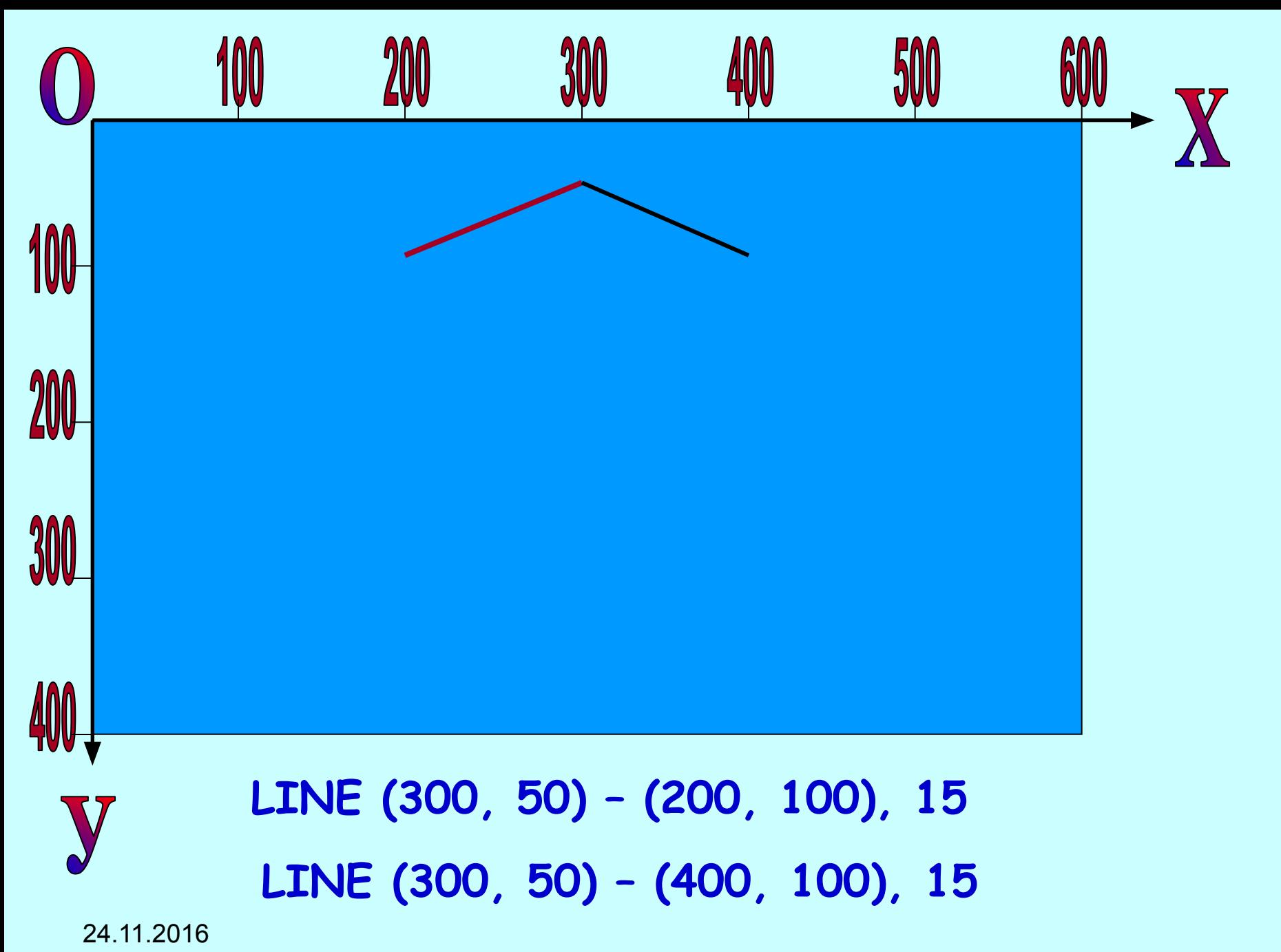

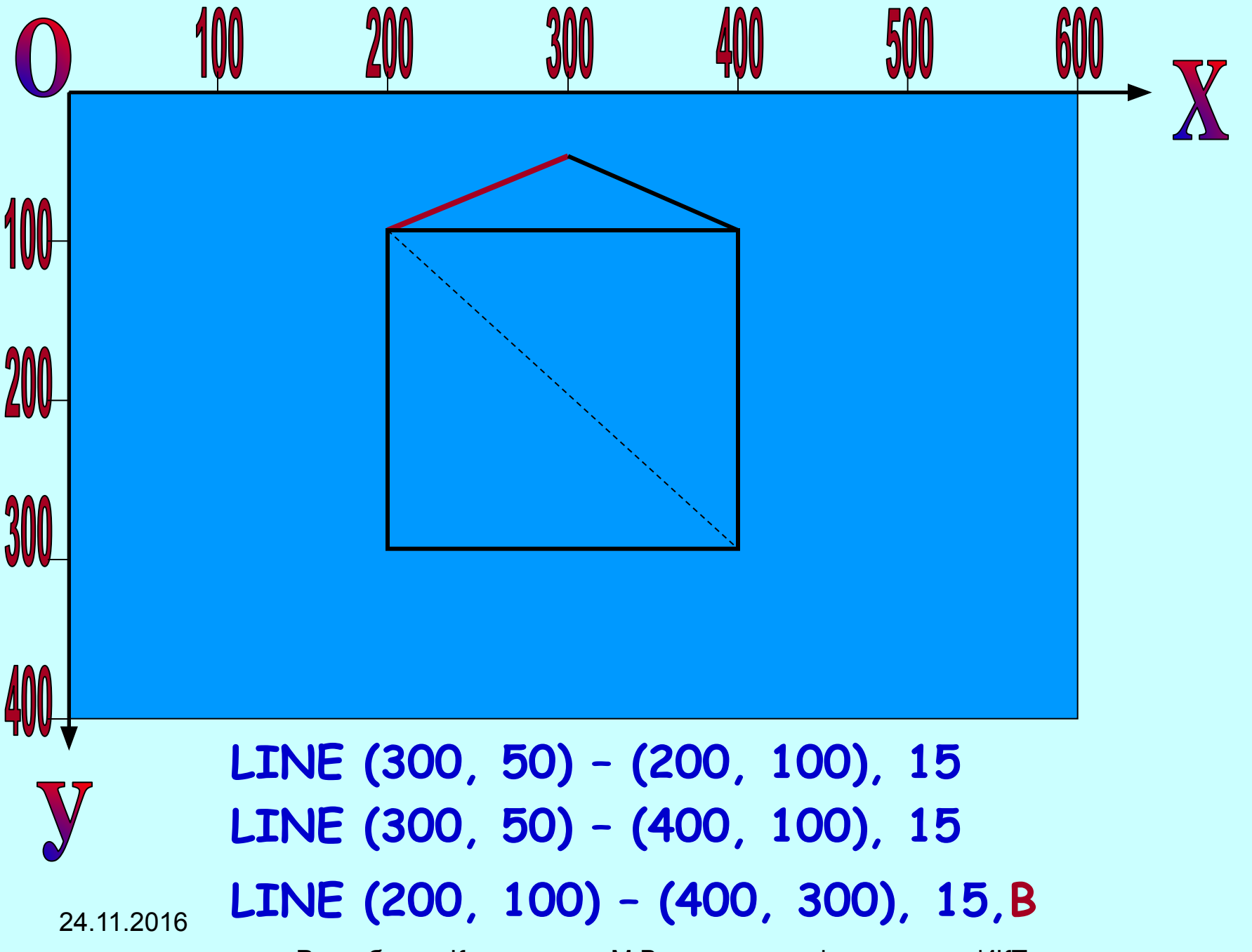

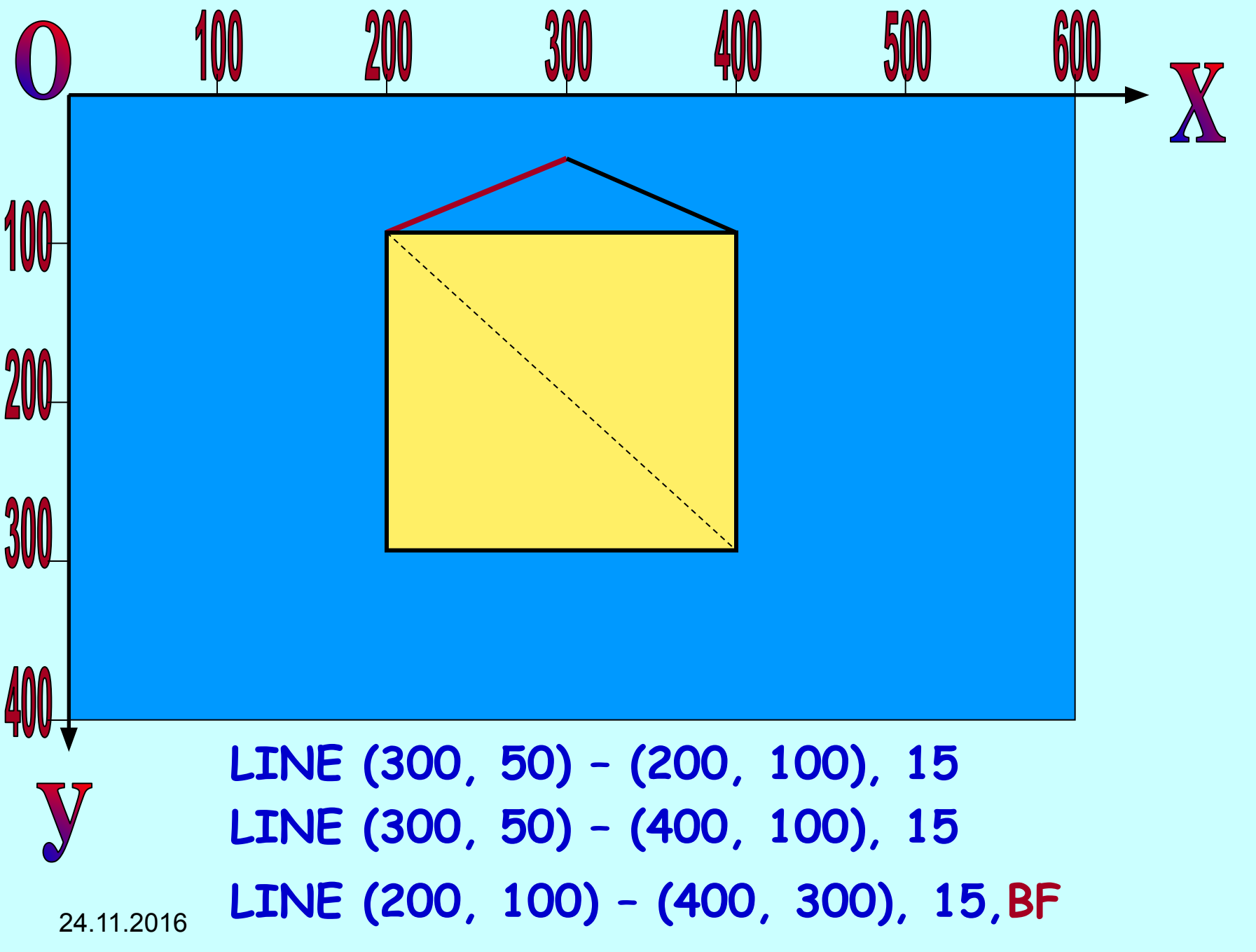

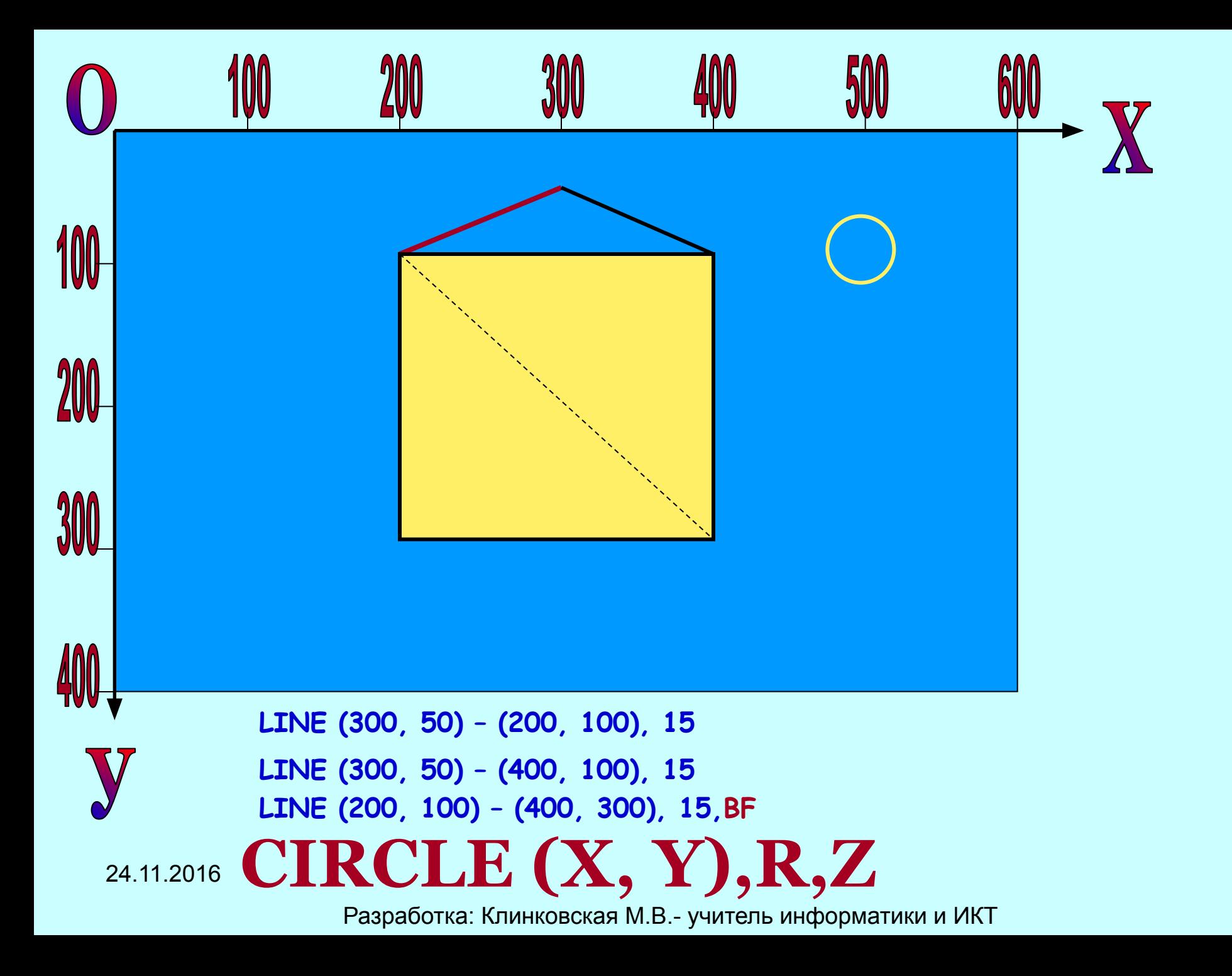

#### ГРАФИЧЕСКИЕ ОПЕРАТОРЫ:

## **LINE (X1, Y1)-(X2, Y2),Z**

**- отрезок, у которого х1,у1 – координаты начала, х2,у2 – координаты конца, z - цвет**

# **LINE (X1, Y1)-(X2, Y2),Z, В**

**- прямоугольник, у которого х1,у1 –** 

**координаты начала диагонали, х2,у2 –** 

**координаты конца диагонали, z - цвет**

### **CIRCLE (X, Y),R,Z**

**- окружность, х, у – координаты центра, R – радиус, Z – цвет.**

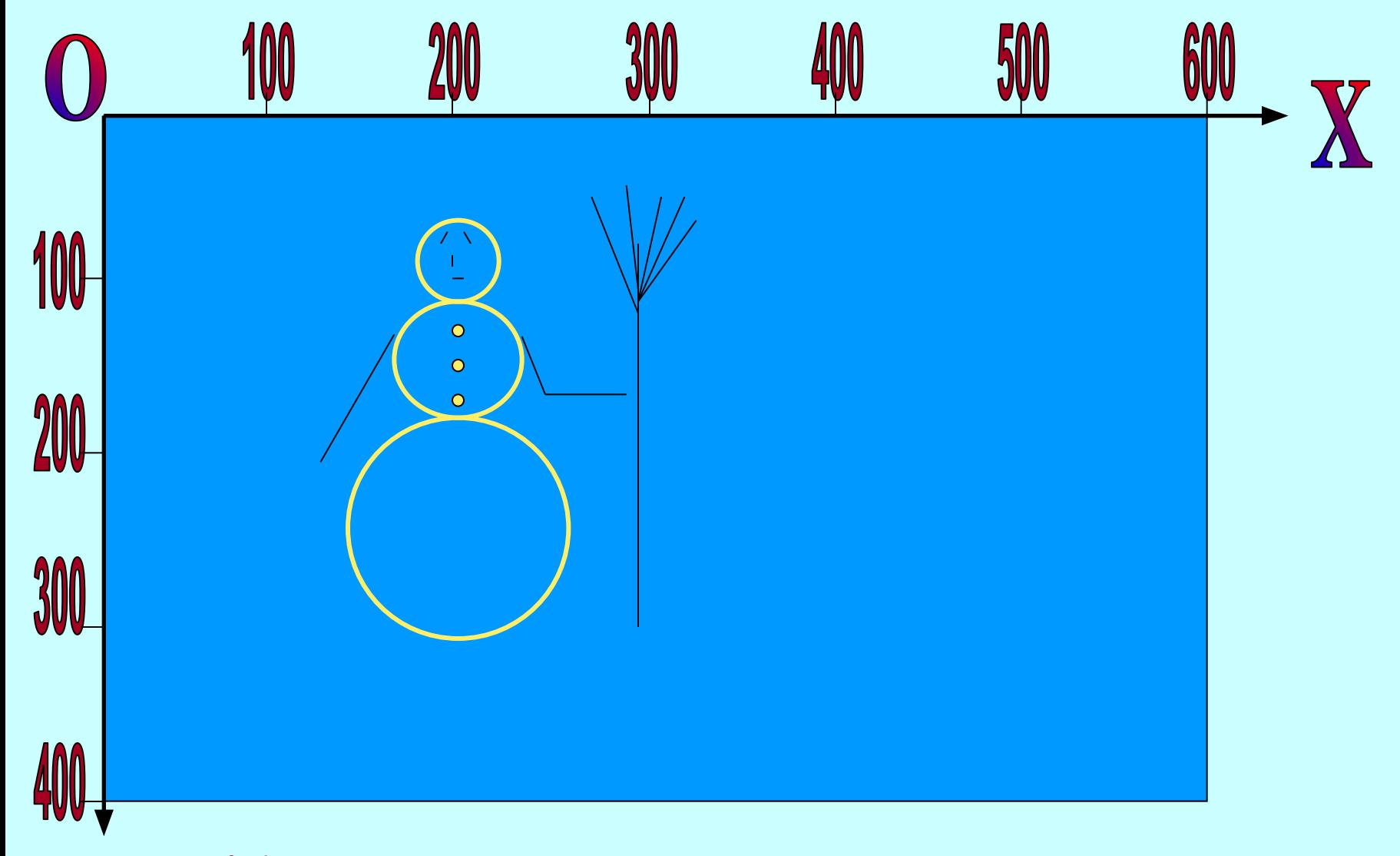

#### **Напишите программу для создания подобного рисунка**